Самошкина Ирина Михайловна Дата: 2023.10.04 17:23:06 +11'00'

## Подписано цифровой<br>Подписано: Clanvol**umAre H**BTOHOMHOE OБЩЕОБРАЗОВАТЕЛЬНОЕ УЧРЕЖДЕНИЕ «СРЕДНЯЯ ОБЩЕОБРАЗОВАТЕЛЬНАЯ ШКОЛА № 25 С УГЛУБЛЕННЫМ ИЗУЧЕНИЕМ ОТДЕЛЬНЫХ ПРЕДМЕТОВ Г. УССУРИЙСКА» УССУРИЙСКОГО ГОРОДСКОГО ОКРУГА ИМЕНИ В.Г. АСАПОВА

РАССМОТРЕНО Руководитель ШМО Голенко И.Д.

СОГЛАСОВАНО Заместитель директора по УВР Липатова Н.Н.

УТВЕРЖДЕНО Директор МАОУ сош №25 Самошкина И.М.

протокол от «28» 08.2023 № 1

протокол от «30» 08.2023 № 6

приказ от «31» 08.2023 № 179-а

## **Программа курса по выбору «Компьютерная графика»**

Составитель: М.В. Дабижа, учитель информатики

г. Уссурийск 2023 год

#### **Пояснительная записка**

Рабочая программа курса по выбору «Компьютерная графика» составлена на основе документов:

 Федеральный Закон от 29.12.2012 № 273-ФЗ «Об образовании в Российской Федерации» с изменениями и дополнениями, в действующей редакции,

 Федеральный государственный образовательный стандарт среднего общего образования (ФГОС СОО), утверждённый приказом Министерства образования и науки Российской Федерации от 17.05.2012 № 413 в действующей редакции;

 Авторская программа курса по выбору «Компьютерная графика» автора Л.А. Залогова, опубликованной в сборнике «Программы для общеобразовательных учреждений. 2-11 классы» / составитель М.Н. Бородин. — М.: БИНОМ, 2012.

При составлении рабочей программы курса по выбору «Компьютерная графика» за основу взята программа Л.А. Залоговой. Данная программа используется в качестве базы для последующей модификации по следующим причинам:

УМК соответствует учебному плану школы по количеству часов, отведенных на изучение элективного курса.

УМК содержит необходимые методические, дидактические материалы.

В соответствии с Федеральным проектом в области образования по оснащению всех школ РФ легальным программным обеспечением, компьютерный практикум по Компьютерной графике» можно адаптировать к использованию свободно распространяемых программ. Возможно использование ОС Windows и ОС Linux.

Достаточно упражнений для закрепления теоретического материала и самостоятельной работы, которые можно адаптировать к использованию свободно распространяемых программ.

Учебное пособие прекрасно иллюстрировано необходимыми схемами, скриншотами, рисунками, что обеспечивает наглядность и доступность материала.

Материал излагается доступным для ученика языком, системно, последовательно, автору удалось избежать излишней научности.

Практические работы методически ориентированы на использование метода проектов, что позволяет дифференцировать и индивидуализировать обучение. Возможно выполнение практических занятий во внеурочное время в компьютерном школьном классе или дома.

УМК содержит большое количество заданий различного уровня сложности. Это позволяет учителю построить для каждого учащегося индивидуальную образовательную траекторию. Проектная деятельность позволяет развить исследовательские и творческие способности учащихся. Проекты реализуются в форме работ компьютерного практикума, опирающихся на использование цифровых образовательных ресурсов. Большая практическая значимость и актуальность теоретического материала и практических работ.

На сегодняшний день такая область информатики как компьютерная графика охватывает все виды и формы представления изображений, доступных для восприятия человеком либо на экране монитора, либо в виде копии на внешнем носителе. С появлением доступных сканеров, цифровых фотоаппаратов, Web-камер люди получили в свои руки большое количество цифровых изображений. Это породило потребность в их обработке, восстановлении, создании на их основе новых изображений, фотомонтажей, коллажей и так далее. Поэтому, умение работать с компьютерной графикой является неотъемлемой частью информационной грамотности любого человека. Данная ситуация привела к изменению социального заказа общества школе: необходим качественно новый подход к изучению темы «Технология обработки графической информации».

Курс по выбору «Компьютерная графика» рассчитан на углубленное изучение темы «Информационные и коммуникационные технологии», входящей в обязательный минимум содержания основного среднего образования по дисциплине информатика. Данный курс способствует развитию познавательной активности учащихся; творческого и операционного мышления; повышению интереса к информатике.

Компьютерная графика очень актуальна в настоящий момент и пользуется большой популярностью у учащихся старших классов. Умение работать с различными графическими редакторами является важной частью информационной компетентности ученика.

В УМК базового или углубленного курса Информатики и ИКТ «Компьютерная графика» как самостоятельный раздел не выделена. Отдельные элементы темы изучаются только на ознакомительном уровне - в этом проявляются ограниченные возможности базовых и углубленных

курсов по информатике. Поэтому очевидна необходимость изучения графических программ: растровых и векторных редакторов, программ создания и обработки трехмерных объектов, систем автоматизации проектирования, настольных издательских систем и др.

Охватить всю предметную область компьютерной графики в рамках одного курса невозможно, поэтому изучение сведено к рассмотрению вопросов работы с редакторами векторной и растровой графики, при этом основной акцент сделан на технологию создания и редактирования иллюстраций.

Компьютерная графика, как одна из значимых тем школьного курса информатики, активизирует процессы формирования самостоятельности школьников, поскольку связана с обучением творческой информационной технологии, где существенна доля элементов креативности, высокой мотивации обучения. Создание художественных образов, их оформление средствами компьютерной графики, разработка компьютерных моделей требует от учащихся проявления личной инициативы, творческой самостоятельности, исследовательских умений. Данная тема позволяет наиболее полно раскрыться учащимся, проявить себя в различных видах деятельности (диагностической, аналитической, проектировочной, конструктивной, оценочной, творческой, связанной с самовыражением и т.д.).

Курс способствует развитию познавательных интересов учащихся; творческого мышления; повышению интереса к предмету, имеет практическую направленность, так как получение учащимися знаний в области информационных технологий и практических навыков работы с графической информацией является составным элементом общей информационной культуры современного человека, служит основой для дальнейшего роста профессионального мастерства. Реализация программы позволяет заложить основы работы с графической информации, благодаря которой в будущем учащиеся смогут самостоятельно осваивать новые сложные графические программы.

## Цели и задачи курса

• дать глубокое понимание принципов построения и хранения изображений;

• изучить форматы графических файлов и целесообразность их использования при работе сразличными графическими программами;

• рассмотреть применение основ компьютерной графики в различных графических программах;

• научить учащихся создавать и редактировать собственные изображения, используя инструменты графических программ;

• научить выполнять обмен графическими данными между различными программами.

## Место курса в образовательном процессе

Курс по выбору «Компьютерная графика» - элективный курс для учащихся старших классов. Основное требование к предварительному уровню подготовки - освоение курса по информатикеи ИКТ для основной школы. Курс по выбору рассчитан для учащихся 10-11 класса на 68 учебных часов (10 класс - 1час в неделю, всего 34 часа; 11 класс - 1час в неделю, всего 34 часа). Программа включает углубленное изучение отдельных тем базового общеобразовательного курса, а также изучение некоторых тем, входящих за их рамки. Курс по выбору «Компьютерная графика» дополняет базовую программу, не нарушая еѐ целостность. Принципы построения курса «Компьютерная графика»:

- модульность;
- практическая направленность;
- дифференцированный подход к обучению;
- использование новых технологий в обучении.

- Модульный принцип обучения позволяет обеспечить вариативность и осуществить реальную профилизацию обучения. Учебные модули направлены на:

- углубленное изучение информатики на профильном уровне;
- реализацию межпредметных связей;
- подготовку к сдаче ЕГЭ;
- удовлетворение познавательных интересов;

- организацию учебной практики, проектной и исследовательской деятельности учащихся.

## **Образовательные результаты**

Учащиеся должны овладеть основами компьютерной графики, а именно должны знать:

- особенности, достоинства и недостатки растровой графики;
- особенности, достоинства и недостатки векторной графики;
- методы описания цветов в компьютерной графике цветовые модели;
- способы получения цветовых оттенков на экране и принтере;
- способы хранения изображений в файлах растрового и векторного формата;
- методы сжатия графических данных;
- проблемы преобразования форматов графических файлов;
- назначение и функции различных графических программ.
- В результате освоения практической части курса учащиеся должны уметь:

## 1) создавать собственные иллюстрации, используя главные инструменты векторной

программы Inkscape, а именно:

• создавать рисунки из простых объектов (линий, дуг, окружностей и т.д.);

• выполнять основные операции над объектами (удаление, перемещение, масштабирование, вращение, зеркальное отражение и др);

- формировать собственные цветовые оттенки в различных цветовых моделях;
- закрашивать рисунки, используя различные виды заливок;
- работать с контурами объектов;
- создавать рисунки из кривых;
- создавать иллюстрации с использованием методов упорядочения и объединения объектов;
- получать объѐмные изображения;
- применять различные графические эффекты (объѐм, перетекание, фигурная подрезка и др.);
- создавать надписи, заголовки, размещать текст по траектории;
- 2) редактировать изображения в программе GIMP, а именно:
- выделять фрагменты изображений с использованием различных инструментов (область,
- лассо, волшебная палочка и др.);
- перемещать, дублировать, вращать выделенные области;
- редактировать фотографии с использованием различных средств художественногооформления;
- сохранять выделенные области для последующего использования;
- монтировать фотографии (создавать многослойные документы);
- раскрашивать чѐрно-белые эскизы и фотографии;
- применять к тексту различные эффекты;
- выполнять тоновую коррекцию фотографий;
- выполнять цветовую коррекцию фотографий;
- ретушировать фотографии;
- 3) выполнять обмен файлами между графическими программами.

## Тематическое планирование

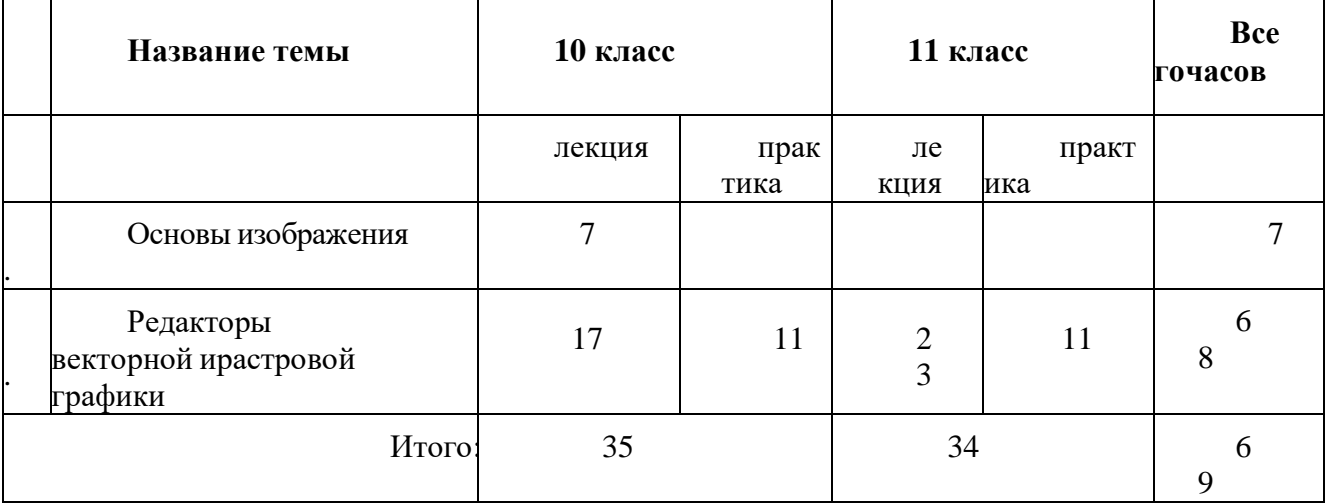

## Содержание курса Тема 1. Основы изображения (7ч)

Методы представления графических изображений  $1.$ 

г. истоды представления графи телей изображении<br>Растровая графики. Достоинства растровой графики. Недостатки векторной графики. Векторная графика. Достоинства векторной графики. Недостатки векторной графики. Сравнение рас

Цвет в компьютерной графике 2.

описание цветовых оттенков на экране монитора и на принтере (цветовые модели). Цветовая<br>модель RGB. Формирование собственных цветовых оттенков на экране монитора. Цветовая модель смук. Формирование собственных цветовых оттенков па экране монитора: цветовал модель СМУК. Формирование собственных цветовых оттенков при печати изображений. Взаимосвязь цветовых моделей RGB и СМУК. Кодирование цвета в ра Цветовая модель HSB (Тон — Насыщенность — Яркость).

Форматы графических файлов  $\overline{3}$ .

Векторные форматы. Растровые форматы. Методы сжатия графических данных. Сохранение изображений в стандартных форматах, а также собственных форматах графических программ. Преобразование файлов из одного формата в другой.

# Тема 2. Редакторы векторной и растровой графики (62ч)<br>4. Создание иллюстраций

Введение в программу Inkscape

Рабочее окно программы Inkscape

Особенности меню. Рабочий лист. Организация панели инструментов. Панель свойств.

Палитра цветов. Строка состояния.

Основы работы с объектами

Рисование линий, прямоугольников, квадратов, эллипсов, окружностей, дуг, секторов, иногоугольников и звезд. Выделение объектов. Операции над объектами: перемещение, копирование, удаление, зеркальное отражение, вращение, масштабирование. Изменение масштаба просмотра при прорисовке мелких деталей. Особенно

Закраска рисунков

закраска рисунков<br>Закраска объекта (заливка). Однородная, градиентная, узорчатая и текстурная заливки.<br>Формирование собственной палитры цветов. Использование встроенных палитр.

Вспомогательные режимы работы

Инструменты для точного рисования и расположения объектов относительно друг друга:<br>линейки, направляющие, сетка. Режимы вывода объектов на экран: каркасный, нормальный, улучшенный.

Создание рисунков из кривых

Особенности рисования кривых. Важнейшие элементы кривых: узлы и траектории. Редактирование формы кривой. Рекомендации по созданию рисунков из кривых.

Методы упорядочения и объединения объектов. Изменение порядка расположения

объектов. Выравнивание объектов на рабочем листе и относительно друг друга. Методы объединения объектов: группирование, комбинирование, сваривание. Исключение одного объекта из другого.

## Эффект объема

Метод выдавливания для получения объемных изображений. Перспективные и изометрические изображения. Закраска, вращение, подсветка объемных изображений.

Перетекание

Создание технических рисунков. Создание выпуклых и вогнутых объектов. Получение художественных эффектов.

Работа с текстом

Особенности простого и фигурного текста. Оформление текста. Размещение текста вдоль траектории. Создание рельефного текста. Масштабирование, поворот и перемещение отдельных букв текста. Изменение формы символов текста.

Сохранение и загрузка изображений в Inkscape. Особенности работы с рисунками, созданными в различных версиях программы Inkscape. Импорт и экспорт изображений в Inkscape.

5. Монтаж и улучшение изображений

5.1.Введение в программу GIMP 5.2.Рабочее

окно программы GIMP

Особенности меню. Рабочее поле. Организация панели инструментов. Панель свойств. Панели — вспомогательные окна. Просмотр изображения в разном масштабе. Строка состояния.

Выделение областей

Проблема выделения областей в растровых программах. Использование различных инструментов выделения: Область, Лассо, Волшебная палочка. Перемещение и изменение границы выделения. Преобразования над выделенной областью. Кадрирование изображения.

Маски и каналы

Режимы для работы с выделенными областями: стандартный и режим быстрой маски. Уточнение предварительно созданного выделения в режиме быстрой маски. Сохранение выделенных областей для повторного использования в каналах.

Коллаж. Основы работы со слоями

Особенности создания компьютерного коллажа. Понятие слоя. Использование слоев для создания коллажа. Операции над слоями: удаление, перемещение, масштабирование, вращение, зеркальное отражение, объединение.

Рисование и раскрашивание

Выбор основного и фонового цветов. Использование инструментов рисования: карандаша, кисти, ластика, заливки, градиента. Раскрашивание черно-белых фотографий.

Тоновая коррекция

Понятие тонового диапазона изображения. График распределения яркостей пикселей (гистограмма). Гистограмма светлого, тѐмного и тусклого изображений. Основная задача тоновой коррекции. Команды тоновой коррекции.

## Цветовая коррекция

Взаимосвязь цветов в изображении. Принцип цветовой коррекции. Команды цветовой коррекции.

Ретуширование фотографий

Методы устранения дефектов с фотографий. Осветление и затемнение фрагментов изображений вручную. Повышение резкости изображения.

Работа с контурами

Назначение контуров. Элементы контуров. Редактирование контуров. Обводка контура. Преобразование контура в границу выделения. Использование контуров обрезки для добавления фрагмента фотографии к иллюстрации, созданной в программе рисования.

## **Практические занятия по векторной графике**

Рабочее окно Inkscape. Знакомство с инструментами редактора. Основы работы с объектами Закраска рисунков (начало) Закраска рисунков (окончание). Вспомогательные режимы работы Создание рисунков из кривых Методы упорядочения и объединения объектов Эффект объема Эффект перетекания Работа с текстом Сохранение и загрузка изображений в Inkscape

## **Практические занятия порастровой графике**

Рабочее окно GIMP

Работа с выделенными областями

Маски и каналы

Создание коллажа. Основы работы со слоями

Рисование и раскрашивание

Работа со слоями (окончание)

Основы коррекции тона

Основы коррекции цвета

Ретуширование фотографий

Работа с контурами

Обмен файлами между графическими программами

## **Тематическое планирование**

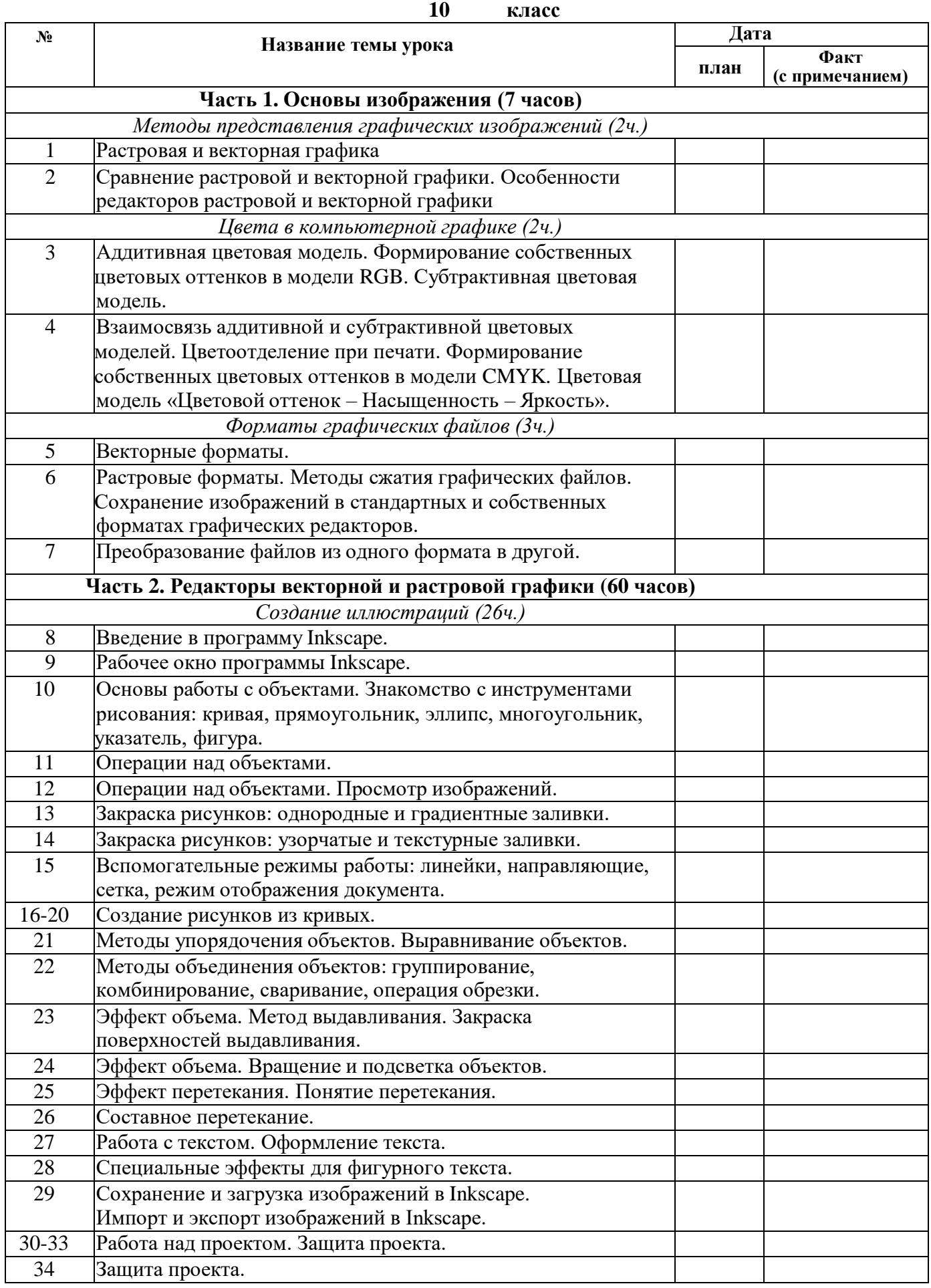

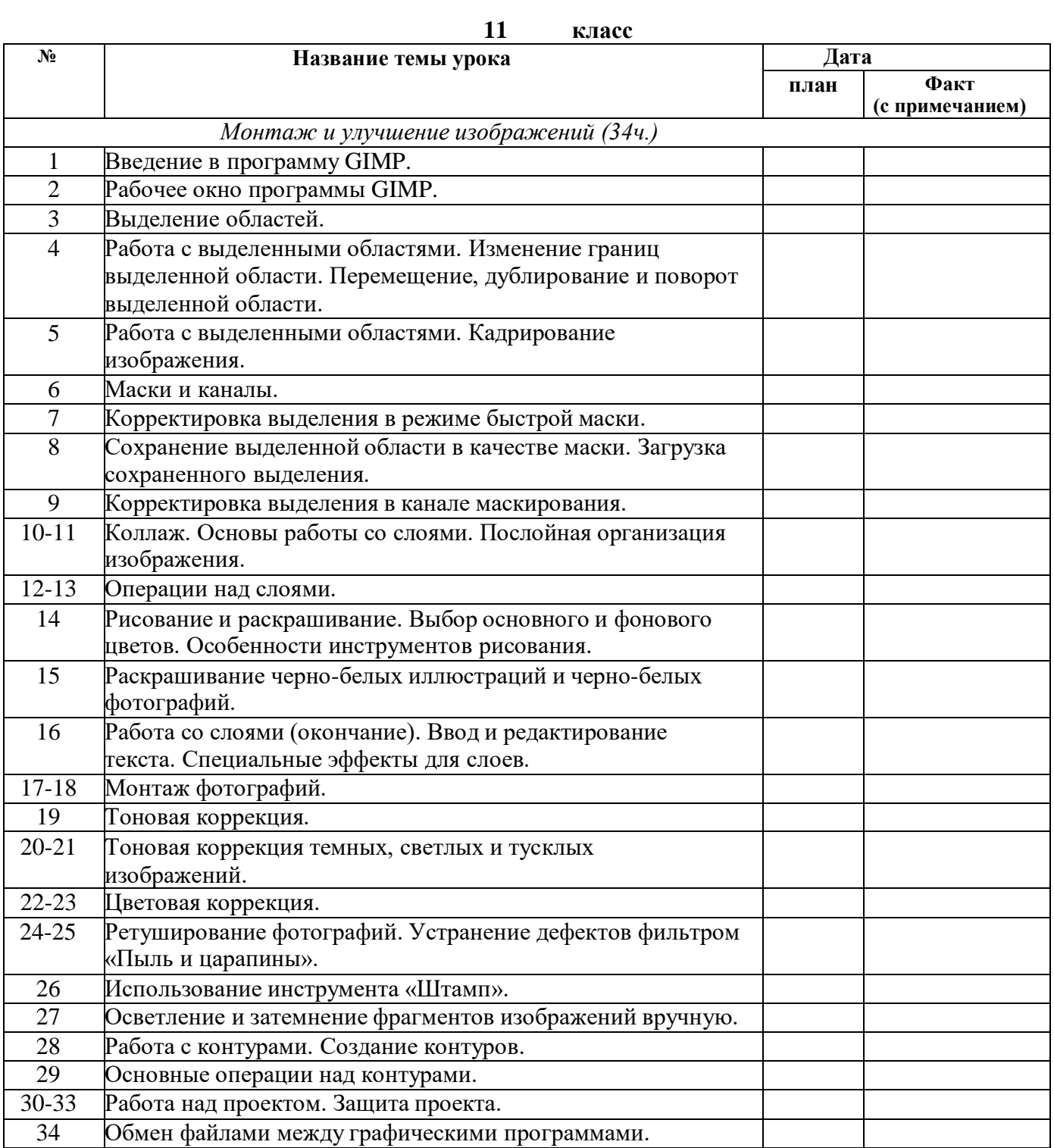